## **CREW CALENDAR**

## **Filter**

We have added an option to filter by a particular **AOC** assigned to the crew members.

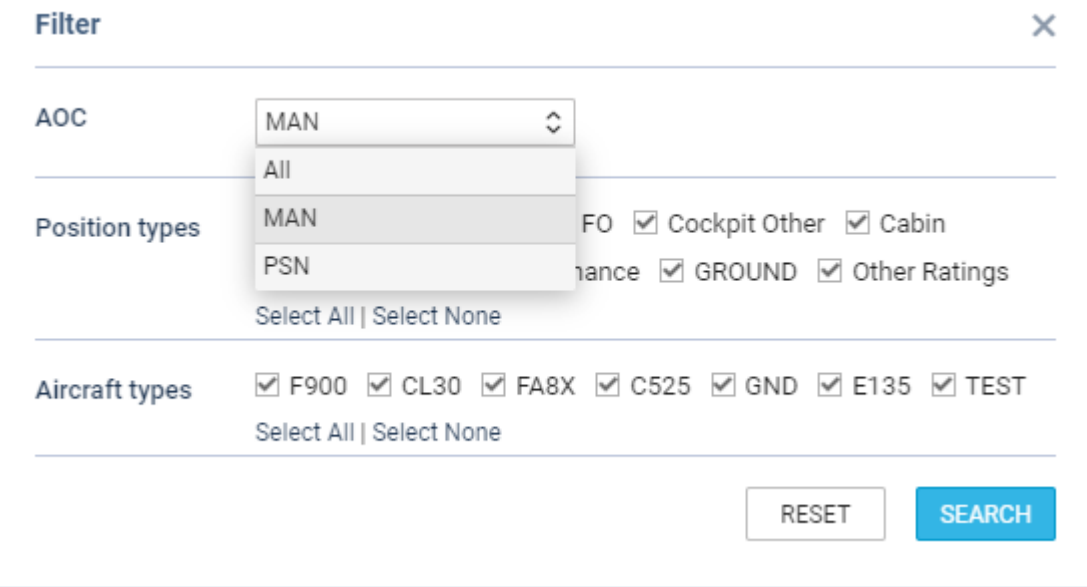

If selected, Leon will only display crew members assigned to a a given AOC. The AOC can be assigned to crew members in full edit Profile page under the tab 'Ratings'.

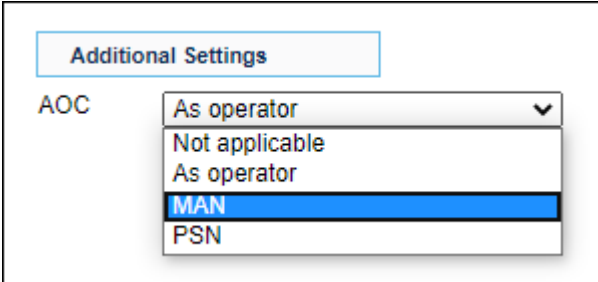

## **See only option**

It is possible to give users access to Crew Calendar with **View only** option. Such user or group of users will not be able to make any roster changes. To enable this, go to Settings > Privileges and make sure that the resource **Crew Panel** for the particular group of users is set to **VIEW**.

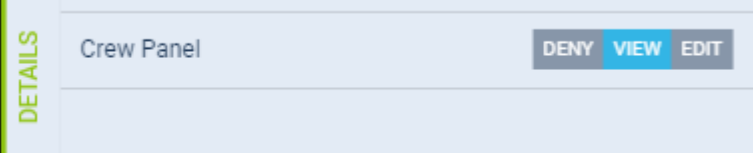

Last update: 2020/06/22 08:09 updates:crew-calendar-new-options-have-been-developed https://wiki.leonsoftware.com/updates/crew-calendar-new-options-have-been-developed

From: <https://wiki.leonsoftware.com/> - **Leonsoftware Wiki**

Permanent link: **<https://wiki.leonsoftware.com/updates/crew-calendar-new-options-have-been-developed>**

Last update: **2020/06/22 08:09**

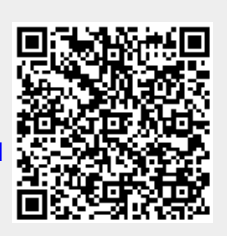